# SGOC'... TE D'... THE

# Building gameplay

#### **Mads Johansen Lassen**

Co-founder & Developer **Glitchnap** 

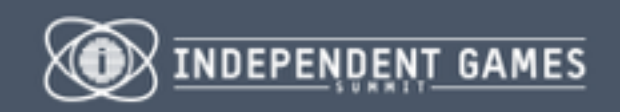

#### DEVELOPERS CONF

 $·$  SAN SCO, CA MARCH 2-6, 2015 · EXPO: MARCH 4-6, 2015

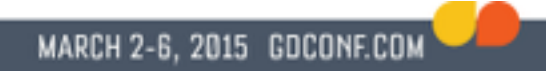

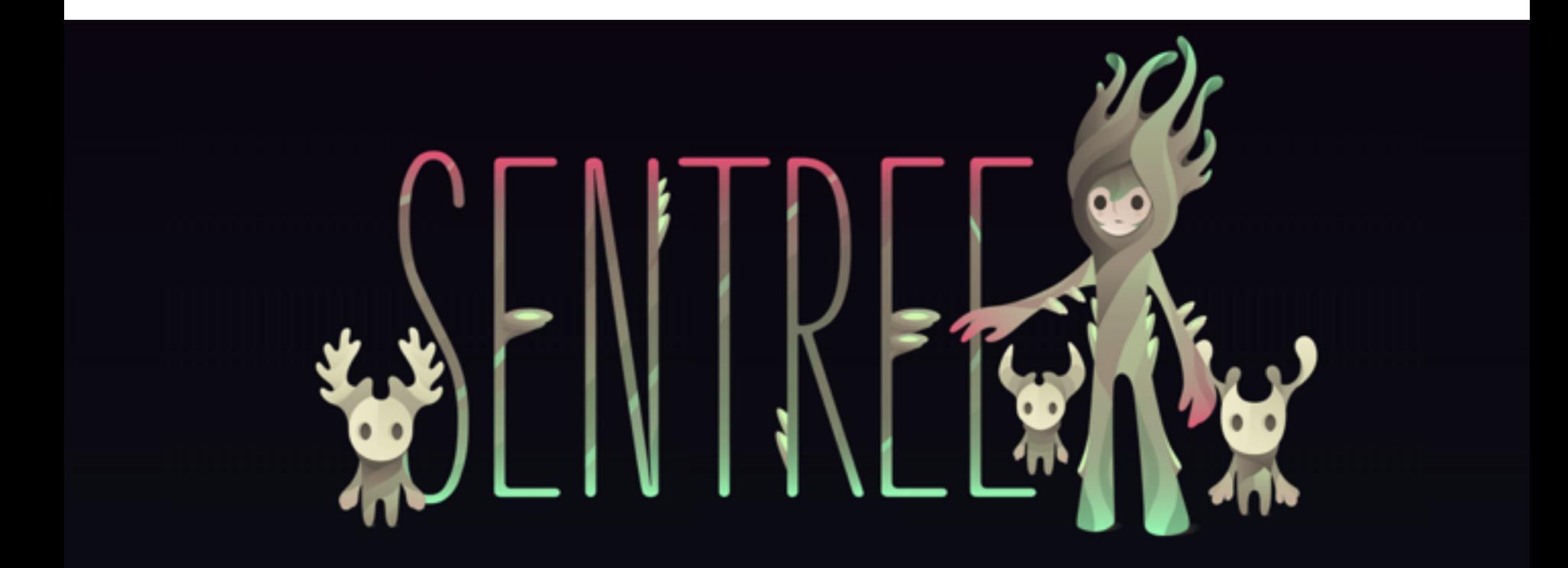

#### Sentree

#### A mobile local multi-device game

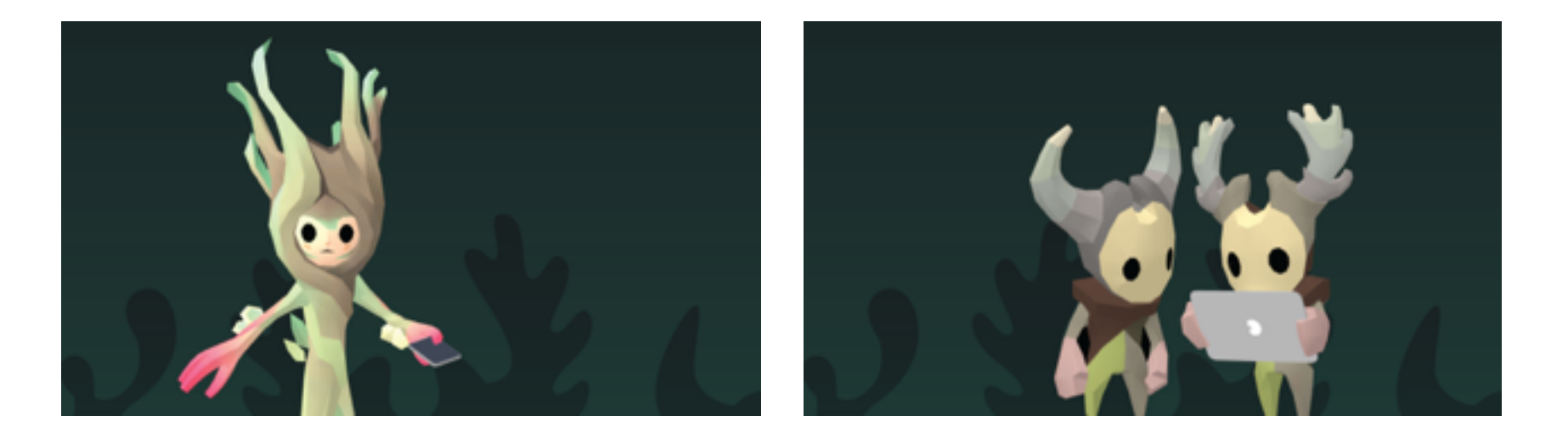

## Using spreadsheets

Level 1

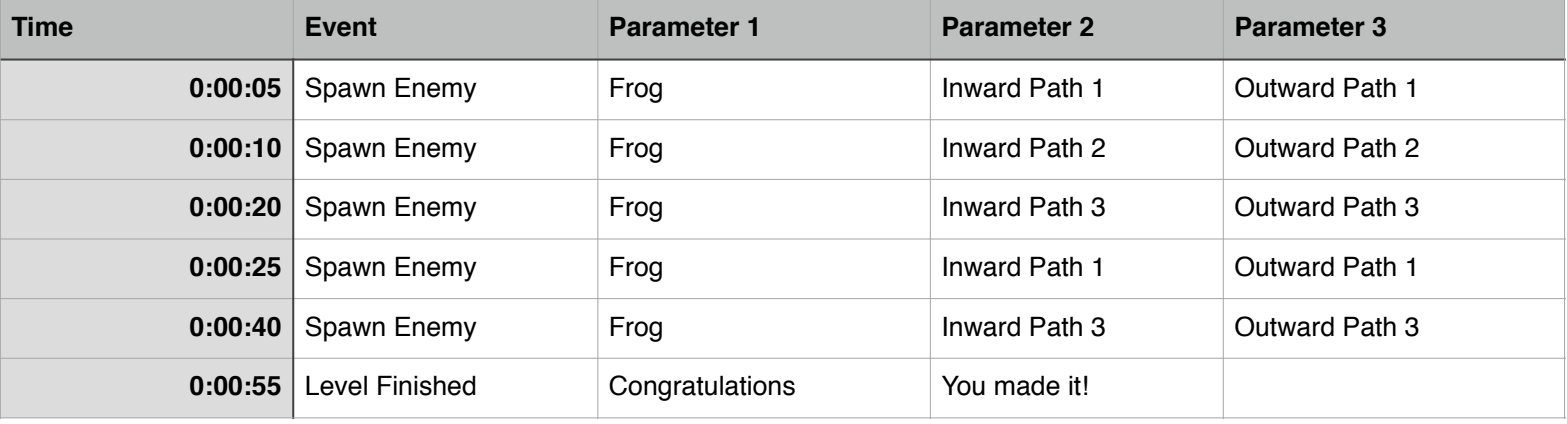

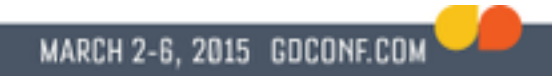

#### How about a visual tool?

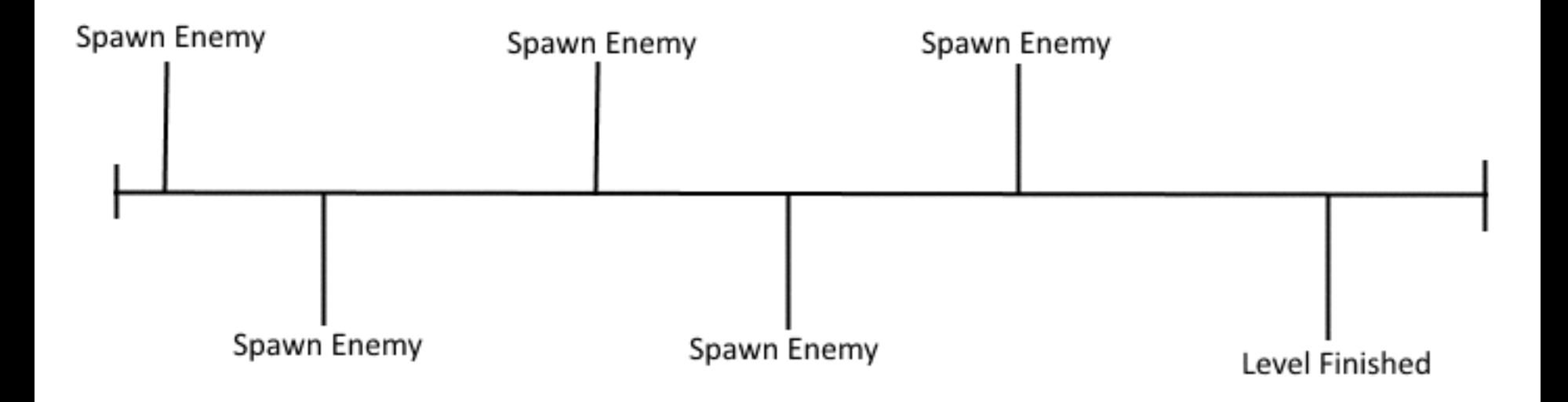

#### Timeline Editor

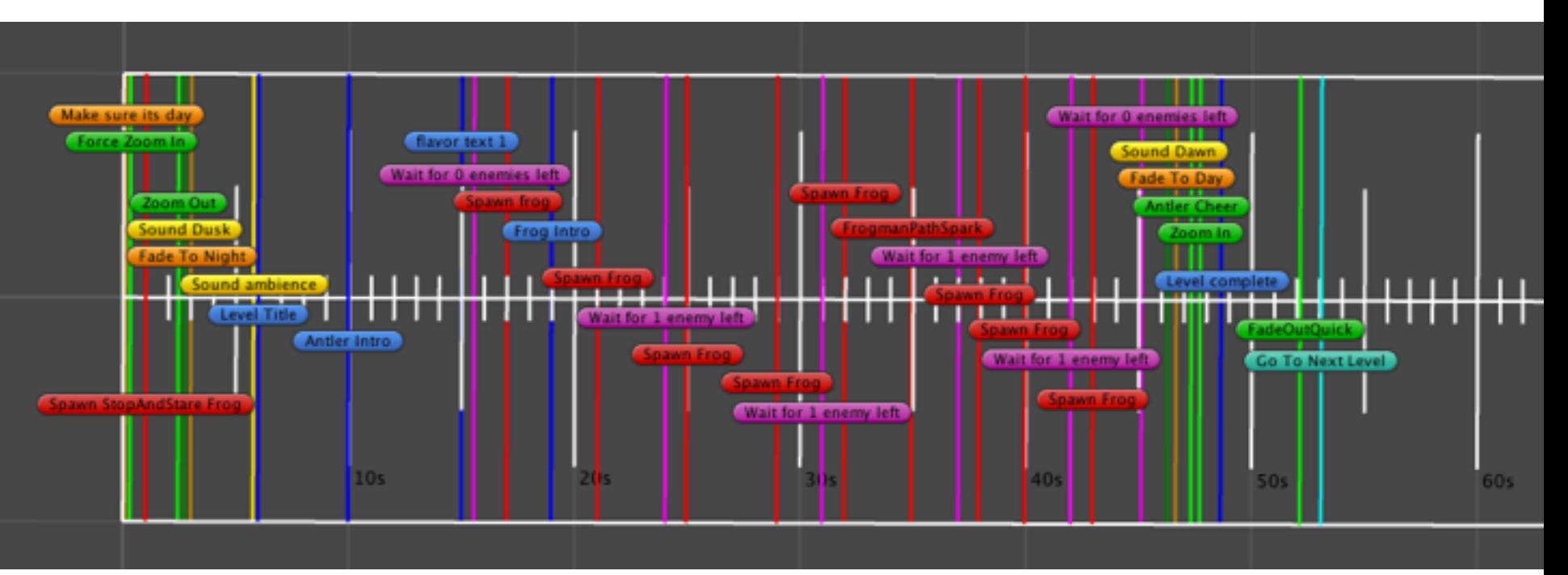

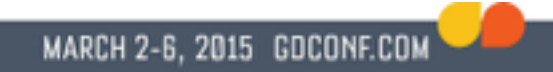

#### How does it work?

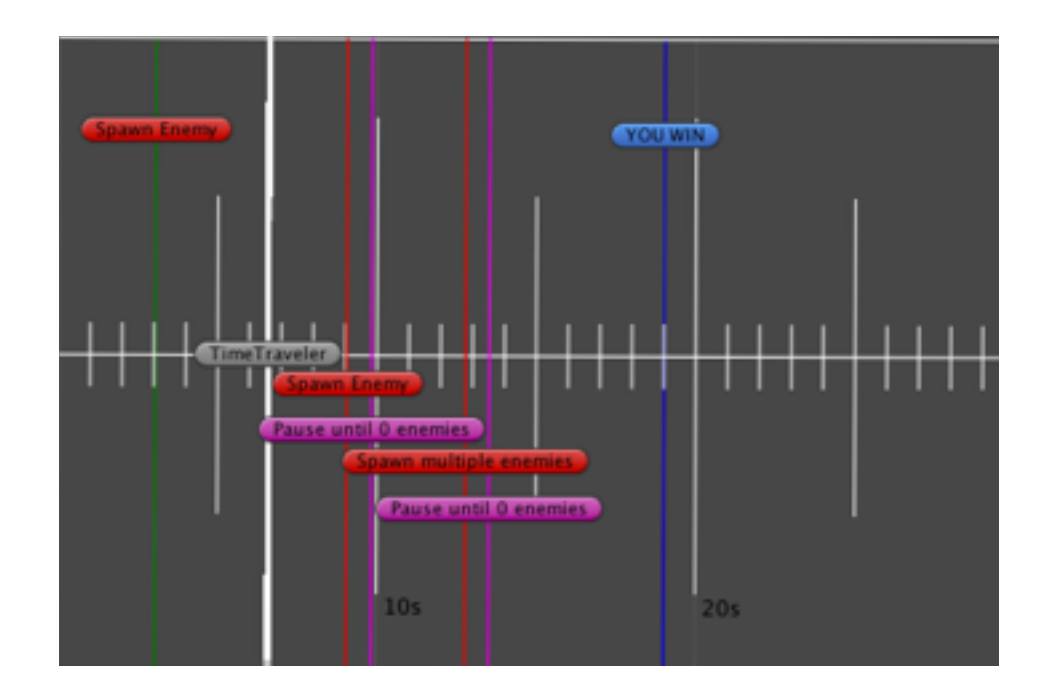

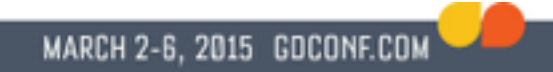

#### How does it work?

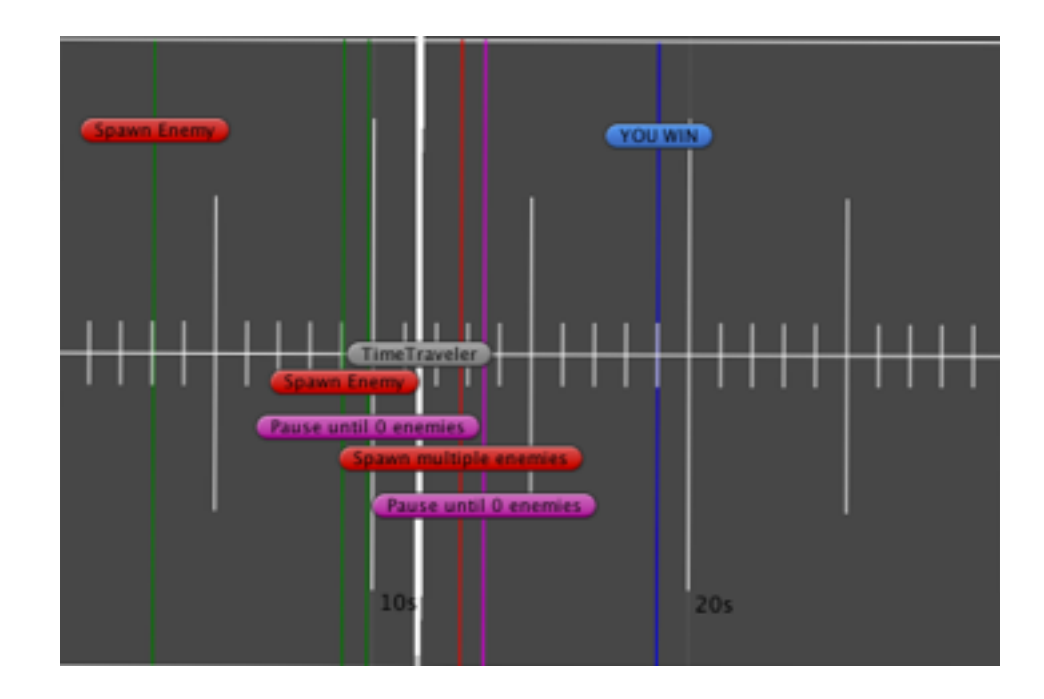

# What do we use it for?

- Enemy spawners
- Game Flow control
- Rewinders / loops
- LightManager adjustment
- Camera adjustment
- Sound triggers
- Announcements
- Fade in/out
- Switch level
- Game events

#### How does it help us?

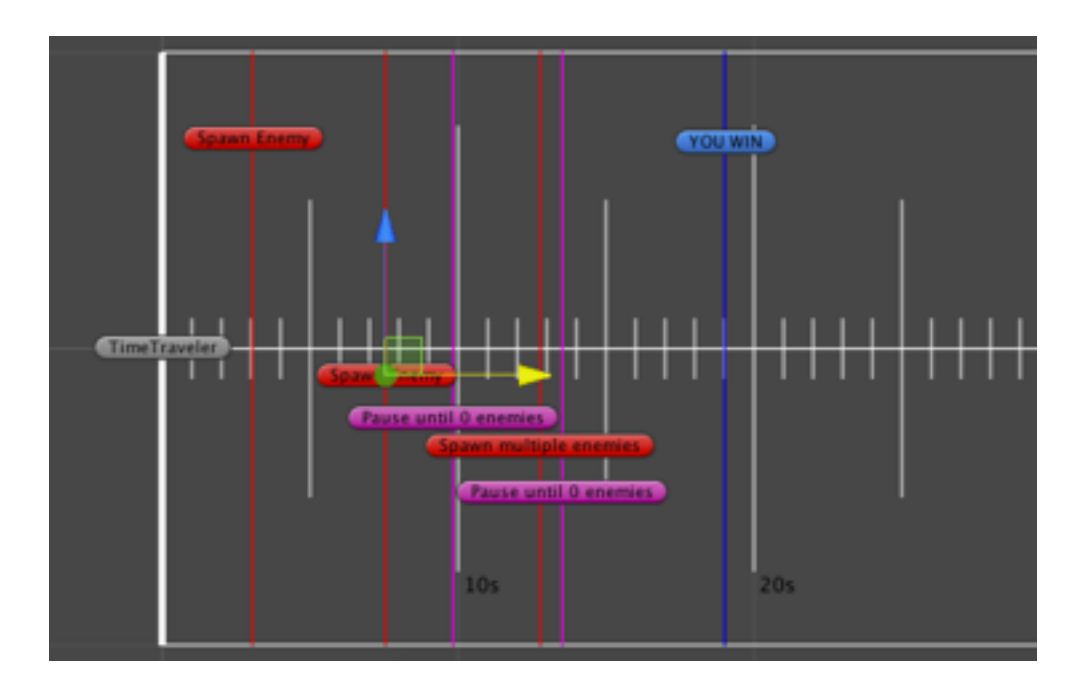

#### DEMO !

# Thank you!

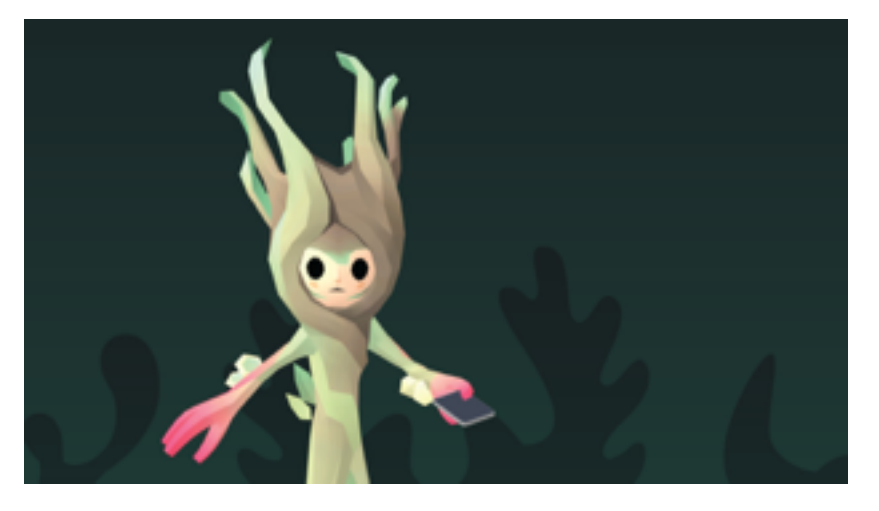

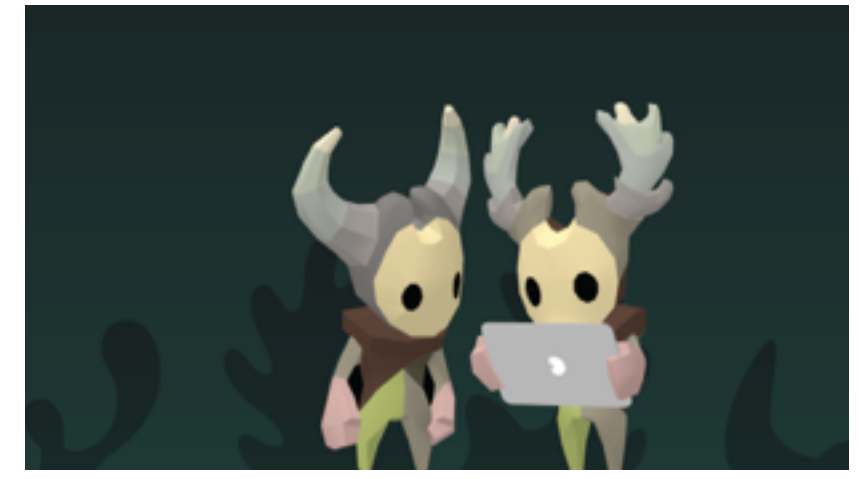

Mads Johansen Lassen mads@glitchnap.com @pyjamads